Testes de hipótese para tabelas de contingência: parte 2 (testes de aderência e medidas de associação/dependência)

Prof. Caio Azevedo

4 0 8

<span id="page-0-0"></span> $QQ$ 

Prof. Caio Azevedo

### Exemplo 6: distribuição espacial de árvores

- Os dados a seguir (extraídos de Andrade e Ogliari (2010)) se referem ao número de árvores por quadrante da espécie Guapira opposita, obtidos de um estudo realizado com o objetivo de verificar a distribuição espacial dessa espécie num local de restinga.
- Foram considerados um total de 94 quadrantes e contou-se o número de quadrantes com zero árvores, uma árvore, duas árvores, assim por diante.
- $\blacksquare$  Na última categoria foram contabilizados todos os quadrantes que apresentarem pelo menos nove árvores.

→ 何 ▶ → ヨ ▶ → ヨ ▶

<span id="page-1-0"></span>つへへ

As hipóteses de interesse são:

- $H_0$ : A espécie se distribui aleatoriamente na região (a probabilidade de uma árvore ocorrer em qualquer ponto da região é a mesma e independe de qualquer outra árvore).
- $H_1$  : A espécie não se distribui aleatoriamente.
- **Equivalentemente:** 
	- $H_0$ : A distribuição de Poisson (discutível) é apropriada para modelar o comportamento (aleatório) da dispersão espacial.

- 4 শি

<span id="page-2-0"></span> $QQ$ 

 $H_1$  : A distribuição de Poisson não é apropriada para modelar o comportamento (aleatório) da dispersão e[spa](#page-1-0)[cia](#page-3-0)[l.](#page-1-0)

#### Prof. Caio Azevedo

■ Lembrando que a estatística para testar a aderência (adequabilidade) é  $Q_H = \sum_{i=1}^{m} \frac{(N_i - E_i)^2}{E_i}$  $\frac{-E_i j}{E_i}$ .

■ Temos que: 
$$
E_i = P(X_i = i), i = 1, 2, ..., 9,
$$
  
\n $X_i \sim \text{Poisson}(\tilde{\lambda}), \tilde{\lambda} = \frac{1}{94} \sum_{i=1}^n x_i y_i, x_i : \text{ número de árvores por quadrante, } y_i : \text{ número de quadrantes com } x_i \text{ árvores.}$ 

**Para calcular**  $\widetilde{\lambda}$  consideramos uma média ponderada de sorte que, na última categoria  $x_i = 9$ .

メロメ メ御き メミメ メミメー

<span id="page-3-0"></span> $QQQ$ 

Prof. Caio Azevedo

#### Ilustração da estrutura dos dados

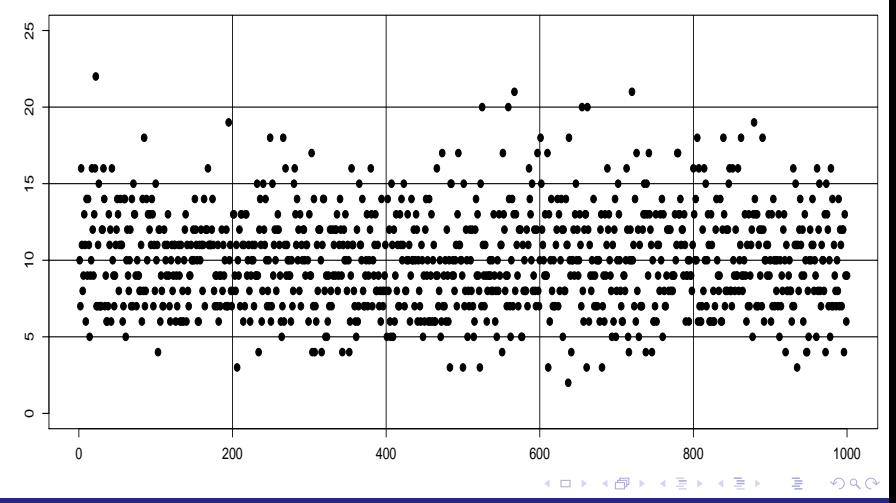

#### Prof. Caio Azevedo

#### Dados e análise

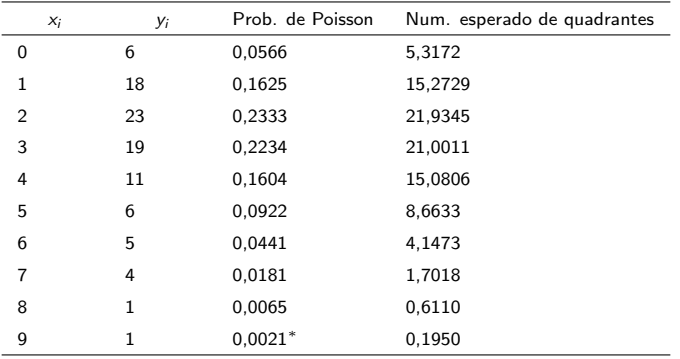

 $(*$  Calculada para  $x_i = 9)$ . Nesse caso,  $q_H = 9,59$  e

 $p-\mathit{valor}=P(Q\geq9,59|H_0)=0,4772,Q\sim\chi^2_{10}.$  Assim, não rejeitamos a hipótese de distribuição espacial aleatória.

イロメ イ部メ イヨメ イヨメー

重

 $QQQ$ 

#### Prof. Caio Azevedo

Voltemos ao Exemplo 3: estudo sobre a inclinação (identificação) partidária estadunidense

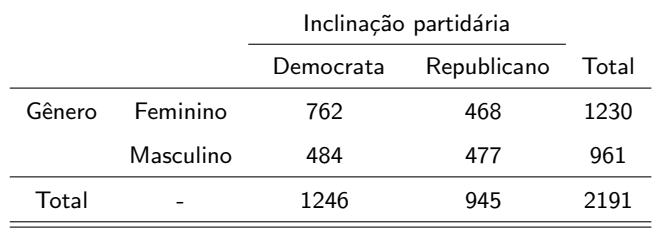

**Tabela de contingência**  $(2 \times 2)$  com os resultados da pesquisa.

■ Pergunta: as proporções de pessoas para cada inclinação partidária é a mesma entre os gêneros?

 $QQ$ 

イロト イ押ト イヨト イヨト

Prof. Caio Azevedo

### Produto de binomiais (condicionalmente) independentes

A tabela anterior é uma realização (amostra) possível, oriunda da seguinte estrutura:

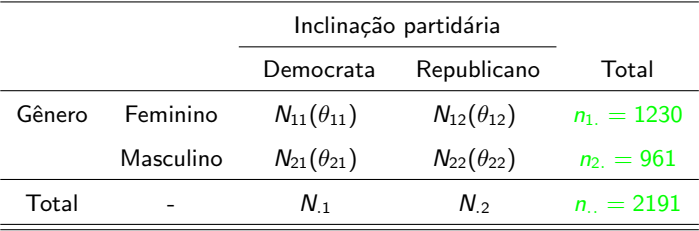

 $QQ$ 

イロト イ母ト イヨト イヨト

#### Prof. Caio Azevedo

- Já vimos que, nesse caso, as hipóteses de homogeneidade e independência são equivalentes.
- $\blacksquare$  Há outras formas de se quantificar (testar) a dependência.
- Chances:  $\lambda_1 = \frac{\theta_{11}}{1-\theta_{11}}$  e  $\lambda_2 = \frac{\theta_{21}}{1-\theta_{21}}$ .
- $\blacktriangleright$   $\lambda_1$  quantifica o quão mais  $(\lambda > 1)$  ou menos  $(\lambda < 1)$  provável é um eleitor do gênero feminino ter uma inclinação "democrata" em relação à ter uma inclinação "republicana".

K ロ ▶ K 倒 ▶ K 듣 ▶ K 듣 ▶ ...

 $QQQ$ 

Analogamente, para  $\lambda_2$  (gênero masculino). Note que

$$
\lambda_i\in(0,\infty), i=1,2.
$$

Raz˜ao de chances:

$$
\pi = \frac{\lambda_1}{\lambda_2} = \frac{\frac{\theta_{11}}{1-\theta_{11}}}{\frac{\theta_{21}}{1-\theta_{21}}}, \pi \in (0, \infty).
$$

**Q**uantifica o quão maior  $(\pi > 1)$  ou menor  $(\pi < 1)$  é a chance de um eleitor do gênero feminino ter uma inclinação "democrata" em relação à ter uma inclinação "republicana", comparado com a equivalente chance para o gênero masculino.

**Podemos provar que**  $\theta_{11} = \theta_{21}$  **(independência)**  $\leftrightarrow \pi = 1$  (exercício).

イロト イ母 トイラト イラト

つへへ

Prof. Caio Azevedo

- Podemos, então, verificar (e quantificar) a existência de dependência testando as hipóteses  $H_0 : \pi = 1$  vs  $H_1 : \pi \neq 1$ .
- **Equivalentemente, podemos testar**  $H_0$ **:**  $\eta = \ln \pi = 0$  vs

$$
H_1: \eta = \ln \pi \neq 0.
$$

**T**emos que o estimador de máxima verossimilhança de  $\eta$  é dado por

$$
\widehat{\eta} = \ln \widehat{\pi} = \ln \left( \frac{\frac{\widehat{\theta}_{11}}{1-\widehat{\theta}_{11}}}{\frac{\widehat{\theta}_{21}}{1-\widehat{\theta}_{21}}} \right) = \ln \left( \frac{N_{11}N_{22}}{N_{12}N_{21}} \right) = \ln N_{11} + \ln N_{22} - \ln N_{12} - \ln N_{21},
$$

つひひ

em que  $\widehat{\theta}_{i1} = \frac{N_{i1}}{n_{i.}}, i = 1, 2$ , devido à propriedade da invariância dos estimadores de MV. 

#### Prof. Caio Azevedo

- A distribuição assintótica de  $\hat{\eta}$  se aproxima mais de uma distribuição normal do que a distribuição assintótica de  $\hat{\pi}$ , para um mesmo conjunto de dados.
- **■** Isso ocorre, essencialmente, porque  $\widehat{\eta} \in (-\infty, \infty)$  enquanto que  $\hat{\pi} \in (0, \infty)$ . Além disso, a distribuição de  $\hat{\eta}$  é menos assimétrica do que a distribuição de  $\hat{\pi}$ .

Para  $n_{i}$ ,  $i=1,2$  suficientemente grandes, temos que  $\eta \approx \mathcal{N}(\eta,\sigma_{\eta}^2),$ em que  $\sigma_{\eta}^2 = \frac{1}{n_{11}} + \frac{1}{n_{12}} + \frac{1}{n_{21}} + \frac{1}{n_{22}}$  (é a estimativa de máxima verossimilhança da variância assintótica de  $\eta$ ).

イロメ イ部メ イヨメ イヨメー

 $QQQ$ 

#### Prof. Caio Azevedo

### Exemplo 3 (cont.) Metodologias assintóticas

Portanto, um 
$$
IC(\eta, \gamma) = [\hat{\eta} - z_{\frac{1-\gamma}{2}} \sigma_{\eta}; \hat{\eta} + z_{\frac{1-\gamma}{2}} \sigma_{\eta}],
$$
 em que  

$$
P(Z \ge z_{\frac{1-\gamma}{2}}) = \frac{1-\gamma}{2} e \sigma_{\eta} = \sqrt{\sigma_{\eta}^2}.
$$

■ Um teste para testar  $H_0$  :  $\eta = \eta_0$  vs  $H_1 : \eta \neq \eta_0$  é, rejeitar  $H_0$  se  $p-\mathit{valor}\leq\alpha,$  em que  $p-\mathit{valor}=2P(Z\geq|\mathsf{z}_t||H_0),$  em que  $\mathsf{z}_t$  é o valor calculado da estatística

$$
Z_t = \frac{\widehat{\eta} - \eta_0}{\sigma_\eta}
$$

e  $Z \sim N(0, 1)$ .

■ Também podemos obter uma aproximação numérica da distribuição de  $\hat{\eta}$  por reamostragem. K ロト K 御 ト K 君 ト K 君 ト

 $QQ$ 

#### Prof. Caio Azevedo

- Voltando ao exemplo, temos:  $\widetilde{\eta} = \ln \left( \frac{n_{11}}{n_{12}} / \frac{n_{21}}{n_{22}} \right) =$  $\ln(n_{11}) + \ln(n_{22}) - \ln(n_{12}) - \ln(n_{21}) = 0,473$  e  $\sigma_n = 0,087$ .
- **Também** ,  $IC(\eta, 0, 95) = [0, 302; 0, 644]$  e p-valor  $< 0,0001$ (associado ao teste de nulidade de  $\eta$ , como visto anteriormente).
- Além disso,  $IC(\pi, 0, 95) = [e^{0,302}; e^{0,644}] = [1, 353; 1, 904].$
- Logo, como esperado, rejeitamos a hipótese de independência entre gênero e inclinação partidária.
- A função "oddsratio" do pacote "vcd" estima a razão de chances, o erro-padrão assintótico e executa o teste apresentado anteriormente.

K ロ ▶ K 部 ▶ K 점 ▶ K 점 ▶ │ 점

 $QQ$ 

Prof. Caio Azevedo

Um procedimento para se obter uma aproximação numérica da distribuição exata de  $\widehat{n}$ 

- Estime os parâmetros associados ao modelo suposto gerador da tabela de contingência utilizando o método de MV.
- **Para b**=1,...,B execute os seguintes passos
	- 1 Gere uma tabela de contingência sob o modelo em questão, utilizando as estimativas calculadas anteriormente.
	- 2 Obtenha a estimativa de MV  $\eta$ .
- Ao final teremos uma amostra aleatória da distribuição exata de  $\widehat{\eta}$ (ou seja, uma aproximação numérica).

つへへ

Prof. Caio Azevedo

#### Cont.

- Com essa amostra podemos construir um histograma, intervalos de confiança e estimar o poder do teste anteriormente apresentado (para isso temos que calcular a estatística do teste  $Z_t$  além da estimativa de  $\eta$ ).
- Se quisermos obter uma aproximação da distribuição exata da estatística do teste sob  $H_0$  e calcular o respectivo p-valor, devemos, além de calcular a estatística  $Z_t$  no passo 2, estimar os parâmetros e gerar a tabela de contingência, sob  $H_0$  (no passo 1).

イロト イ母 トイヨ トイヨ ト

 $\Omega$ 

### Histograma da distribuição exata obtida via simulação

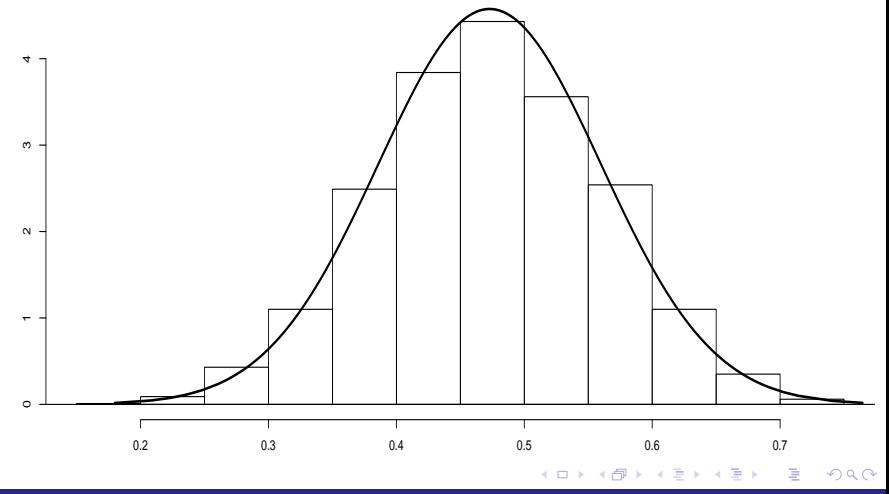

#### Prof. Caio Azevedo

### Resultados numéricos

- $\sigma_{\eta} = 0,085, IC(\eta, 0,95) = [0,302; 0,632].$
- p-valor  $< 0,0001$ .
- Neste caso, a aproximação assintótica mostrou-se bastante apropriada.

メロメ メ母メ メミメ メミメー

 $298$ 

÷

Prof. Caio Azevedo

#### Comentários

- Os resultados podem ser estendidos para tabelas  $(2 \times s)$  e  $(r \times s)$ .
- No primeiro caso, teremos  $(s 1)$  razões de chances.

■ No segundo caso, teremos 
$$
\begin{pmatrix} r \\ 2 \end{pmatrix} \times (s-1)
$$
 razões de chances.

As definições anteriores permanecem, essencialmente, as mesmas.

メロメ メ母メ メミメ メミメー

 $QQ$ 

- Chance:  $\lambda_{ij} = \frac{\theta_{ij}}{1-\theta_{ij}}$  $\frac{\sigma_{ij}}{1-\theta_{ij}}$ .
- **Razão de chances**  $\pi_{ii} = \lambda_{ii}/\lambda_{ii}$ .
- **Pesquisar!**

Prof. Caio Azevedo

# Tabela de contingência  $r \times s$ : produto de multinomiais independentes

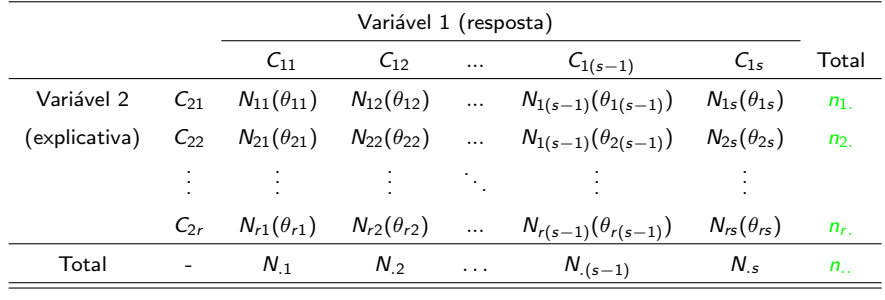

 $QQ$ メロメ メ母メ メミメ メミメ э

#### Prof. Caio Azevedo

#### Outras medidas de associação

- Existem famílias de medidas de associação para tabelas de contingência  $(r \times s)$  (multinomiais e produtos de multinomiais).
- Em geral, elas são baseadas na estatística de Pearson (qui-quadrado):  $Q_H = \sum_{i=1}^r \sum_{j=1}^s \frac{(N_{ij} - E_{ij})^2}{E_{ii}}$ <u>— с<sub>іј )</sub>.</u><br>Е<sub>іј</sub>
- $\blacksquare$  A idéia é construir estatísticas com suporte limitado (intervalo (0,a),  $a > 0$ ), de tal forma que quanto maior/menor seu valor,  $maior/menor$  o grau de dependência.
- <span id="page-20-0"></span>A fórmula geral é  $M = Q_H / T$ , em que T é algum limitante superior para  $Q_H$ . Assim, quanto mais próximo de zero for o valor de M menor será a magnitude da associação e quanto mais próximo de T, maior será a magnitude dessa associação. 4 ロ > 4 団 > 4 ミ > 4 ミ > ニ = 0 Q Q Q

Prof. Caio Azevedo

## Outras medidas de associação (cont.)

#### Lembrando:

- $Q_H$  : estatística qui-quadrado.
- $\blacksquare$  n...: número total de observações.
- $r : n$ úmero total de linhas.
- $s : n$ úmero total de colunas
- Coeficiente Phi:  $\Phi = \sqrt{\frac{Q_H}{n_M}}$ .

Coeficiente de Cramer V:  $V = \sqrt{\frac{\Phi^2}{min(r,s)}}$ .

- Coeficiente de contingência de Pearson:  $C = \sqrt{\frac{Q_H}{Q_H+n_{\ldots}}}.$
- Coeficiente T de Tschuprow:  $\sqrt{\frac{\Phi^2}{(r-1)(s-1)}}$ .
- Os limites superiores para esses coeficientes podem depender dos

valoresde s,  $r$  e  $n$ . (não, necessariamente, são [ig](#page-22-0)[u](#page-20-0)[ais](#page-21-0) à 1[\).](#page-31-0)

<span id="page-21-0"></span>つひつ

#### Prof. Caio Azevedo

### Comentários

- As medidas anteriores são apropriadas quando ambas as variáveis são nominais (ou quando pelo menos uma é nominal), embora possam ser utilizadas quando ambas forem ordinais se o interesse é medir associação.
- O coeficiente Φ não é muito apropriado para tabelas maiores do que  $2 \times 2$ . As outras não tem limitações quanto à isso.
- $\blacksquare$  Quase sempre é difícil avaliar a magnitude de tais medidas considerando apenas seu valor numérico.
- O mais apropriado é comparar o valor obtido pela tabela observada com os valores oriundos obtidas de tabelas [ger](#page-21-0)[ad](#page-23-0)[a](#page-21-0)[s s](#page-22-0)[o](#page-23-0)[b](#page-0-0)  $H_0$  $H_0$  $H_0$ .

<span id="page-22-0"></span> $\Omega$ 

Prof. Caio Azevedo

Um procedimento de quantificação (numérica) da magnitude dos coeficientes

- Calcule os coeficientes de associação com base na tabela observada.
- Estime os parâmetros associados ao modelo suposto gerador da tabela de contingência (sob  $H_0$ , independência) utilizando o método de MV (por exemplo).
- **Para b**=1,...,B execute os seguintes passos
	- 1 Gere uma tabela de contingência sob o modelo em questão, utilizando as estimativas calculadas anteriormente.
	- 2 Calcule os coeficientes de associação com base na tabela simulada.

<span id="page-23-0"></span> $QQ$ 

イロト イ母 トイヨ トイヨト

Prof. Caio Azevedo

Um procedimento de quantificação (numérica) da magnitude dos coeficientes (cont.)

- Ao final teremos uma amostra aleatória da distribuição exata dos coeficientes.
- Assim, quanto maior for a proporção de valores simulados menores que a estimativa calculada através da tabela observada, maior será a magnitude do coeficiente e, consequentemente, maior será a magnitude da associcação.

つへへ

Pode-se calcular p-valores para hipóteses de interesse.

Histograma das distribuições exatas dos coeficientes (sob  $H_0$ ) obtidas via simulação

#### (exemplo da inclinação partidária)

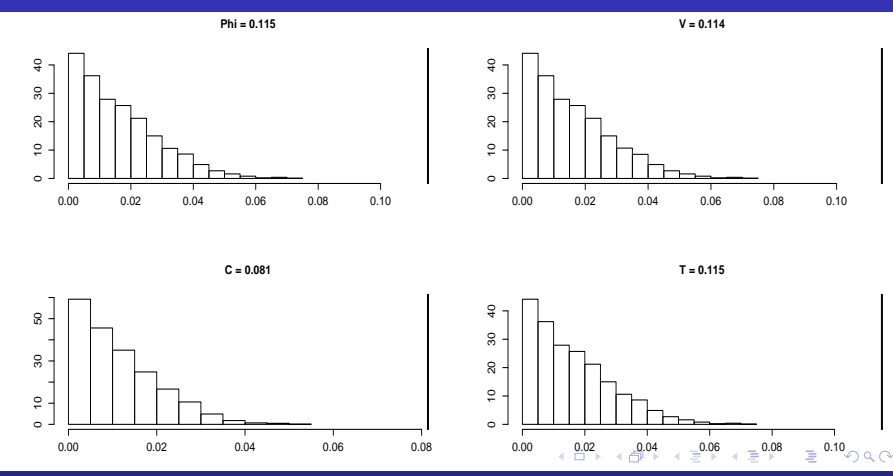

<span id="page-25-0"></span>Prof. Caio Azevedo

Histogramas das referidas distribuições (exemplo do estudo do estado civil com grau de

#### instrução) (a independência não foi rejeitada)

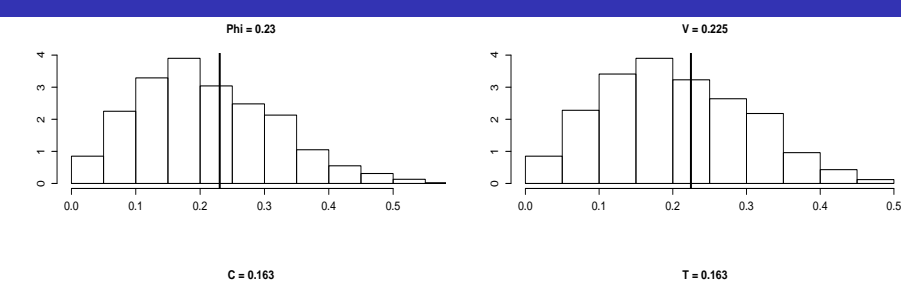

<span id="page-26-0"></span>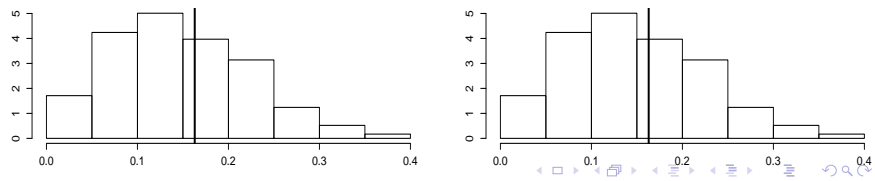

#### Prof. Caio Azevedo

# Voltando ao Exemplo 1: comparação de métodos de detecção de cárie

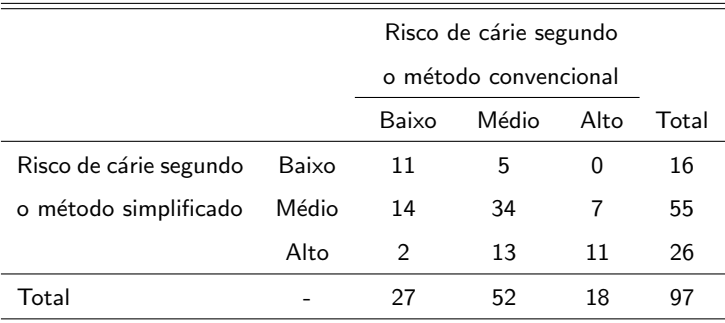

Queremos verificar o grau de concordância (plena) entre os métodos.

イロメ イ部メ イヨメ イヨメー

重

<span id="page-27-0"></span> $QQ$ 

#### Prof. Caio Azevedo

### Medidas para variáveis ordinais

- Quando ambas as variáveis são ordinais, outras medidas podem ser mais apropriadas, principalmente dependendo das hipóteses de interesse.
- Em geral, nesses casos, está-se mais interessado em medir concordância do que dependência, embora tais conceitos possam estar relacionados, como já vimos.
- A idéia é comparar a quantidade de observações concordantes com as discordantes.

- イ母 ト イヨ ト イヨ ト

つへへ

#### Prof. Caio Azevedo

### Medidas para variáveis ordinais

**Defina** 

C: número de pares concordantes.

 $\blacksquare$  D: número de pares discordantes.

- Coeficiente  $\tau$ -b de Kendall :  $\tau_b = \frac{C-D}{n_-(n_--1)/2}$ .
- Coeficiente  $\tau$ -c de Kendall:  $\tau_c = \frac{C-D}{n_{\tau_c}^2(min(r,s)-1)/(2min(r,s))}$ .
- **Podemos usar um algoritmo semelhante ao caso anterior, mas agora** obtendo as ditribuições dos coeficientes acima sem restringir à  $H_0$ .

メロメ メ母メ メミメ メミメー

<span id="page-29-0"></span>つへへ

Prof. Caio Azevedo

# Histograma das distribuição exata do coeficiente  $\tau_b$  obtidas via simulação  $IC(\tau_b, 0, 95) = [-0, 001; 0, 007]$

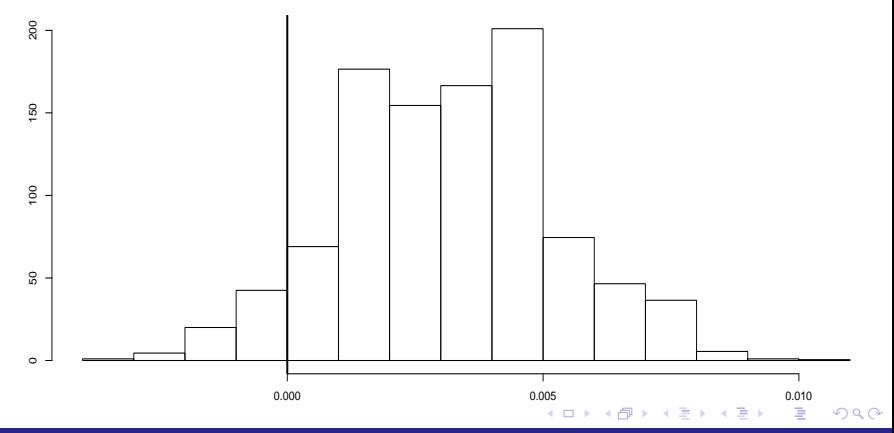

#### Prof. Caio Azevedo

### Comentários

- $\blacksquare$  Pelo comportamento do histograma e do intervalo de confiança, temos indícios de que a concordância plena é praticamente nula.
- No entanto, podem existir outros padrões de concordância (p.e., concordância marginal).
- $\blacksquare$  Os coeficientes  $\tau_b$  e  $\tau_c$  são mais apropriados para tabelas quadradas e n˜ao quadradas, respectivamente.

イロト イ母 トイヨ トイヨト

<span id="page-31-0"></span>つへへ